# **Speichervirtualisierung im OpenSystems-Umfeld**

**- Ein Ü berblick -**

**Christian Thies Presales Storage Solutions becom Informationssysteme christian.thies@becom.com**

### **Herausforderungen Speichermanagement**

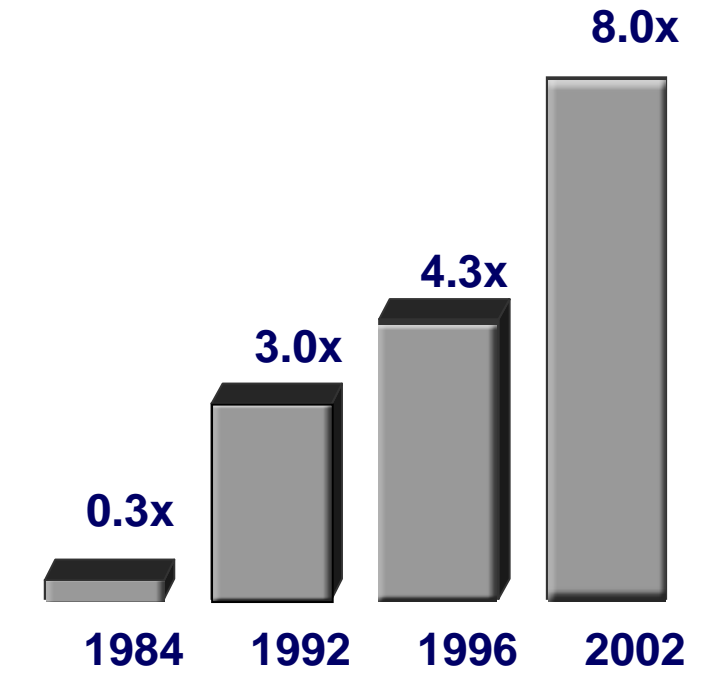

#### • **Wachsende Datenmengen** Ø **E-Commerce, ERP, Video, Audio…**

- **Heterogene Speichersysteme** Ø **EMC, HDS, IBM, LSI, Dell, Compaq, HP…**
- **Heterogene Betriebssysteme** Ø **Compaq, Dell, HP, IBM, SUN…**

### • **Neue Technologien**

Ø **Fibre Channel 1Gb-2Gb…** Ø **iSCSI** Ø **Infiniband**

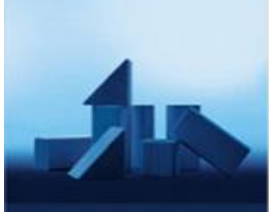

becom

**Ihr** Lösungs-Architekt

#### **Für jeden € 1 Speicher-Hardware werden > € 8 für Speicher-Management investiert.**

**Source: Storage Network World**

**Heute:**

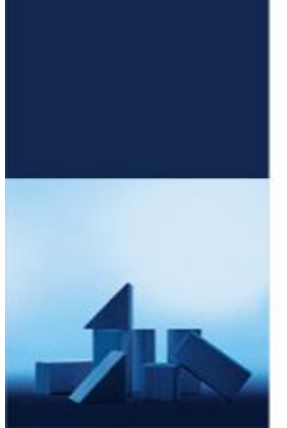

**Ihr** Lösungs-Architekt

# Möglichkeiten der Speicherkonsolidierung

### **Speicherkonsolidierung mit SAN**

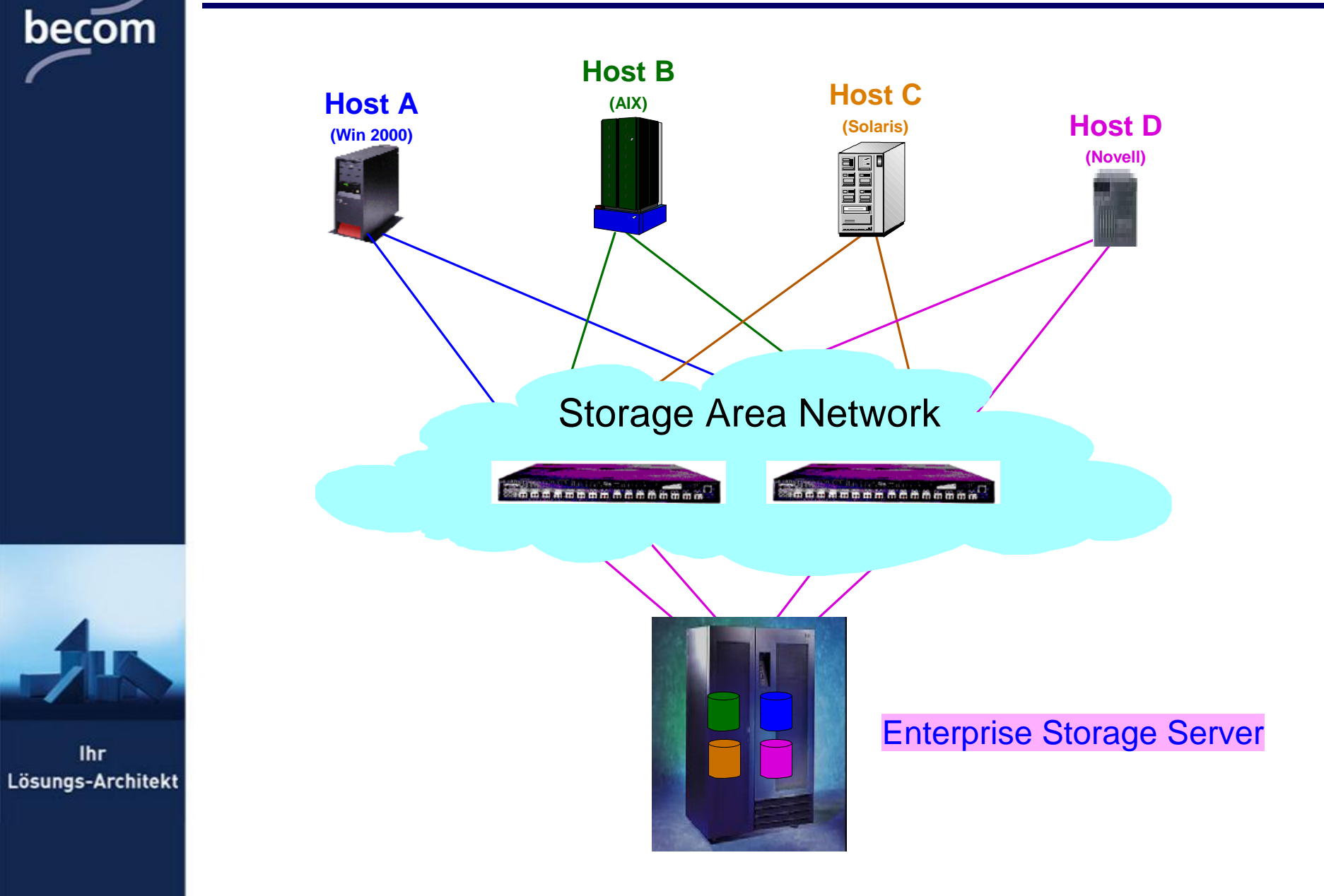

**Ihr** 

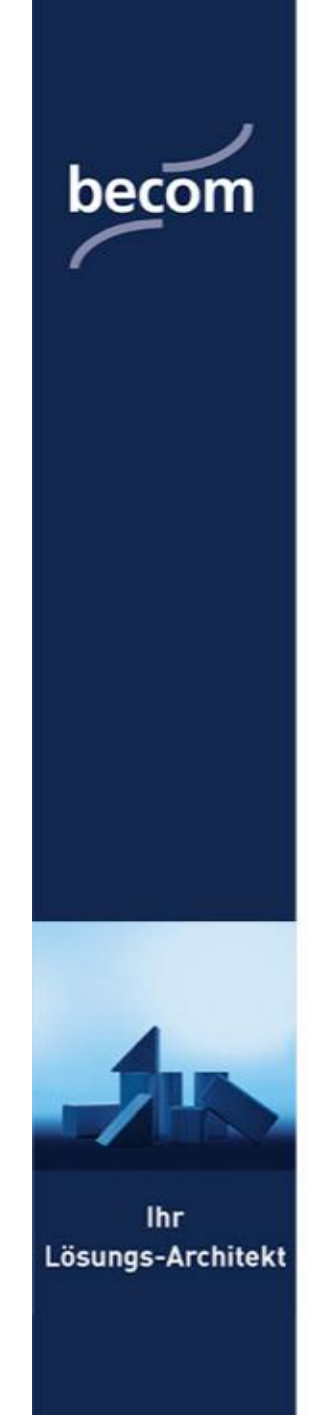

## **NAS – Network Attached Storage**

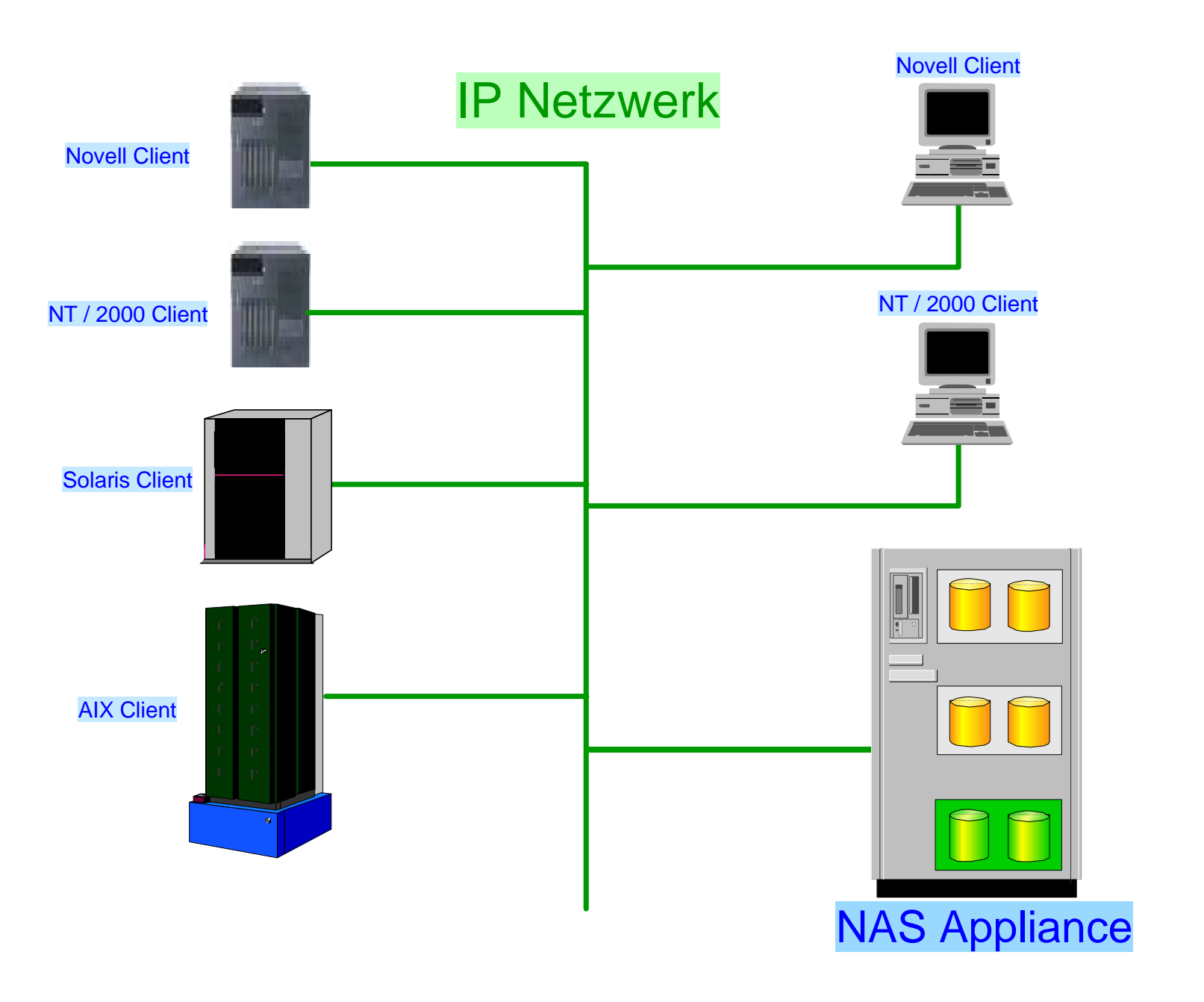

#### **Hybridlö sung SAN und NAS** becom **Host B Novell (AIX) Host C Client Host A (Solaris) (Win 2000) Host D The Cord** NT **(Novell) Client** Win 2000 **NAS Client Gateway** Storage Area Network **Novell Client** NT **Client** Win 2000 **Client Ihr** Lösungs-Architekt

**Enterprise Storage Server**

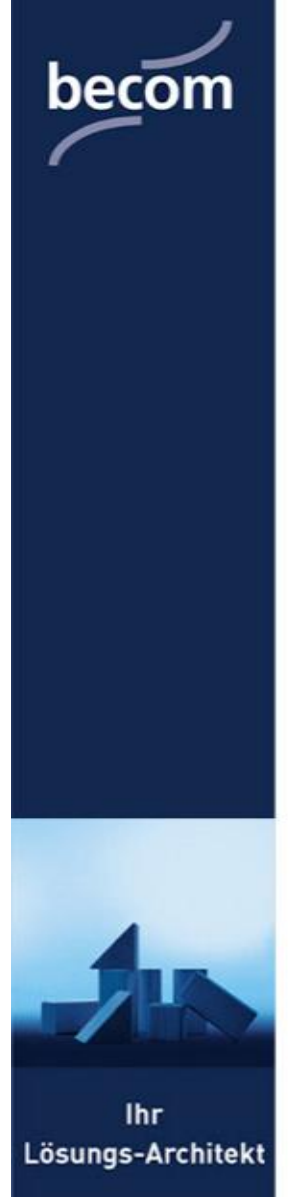

# Herausforderungen in SAN-Umgebungen

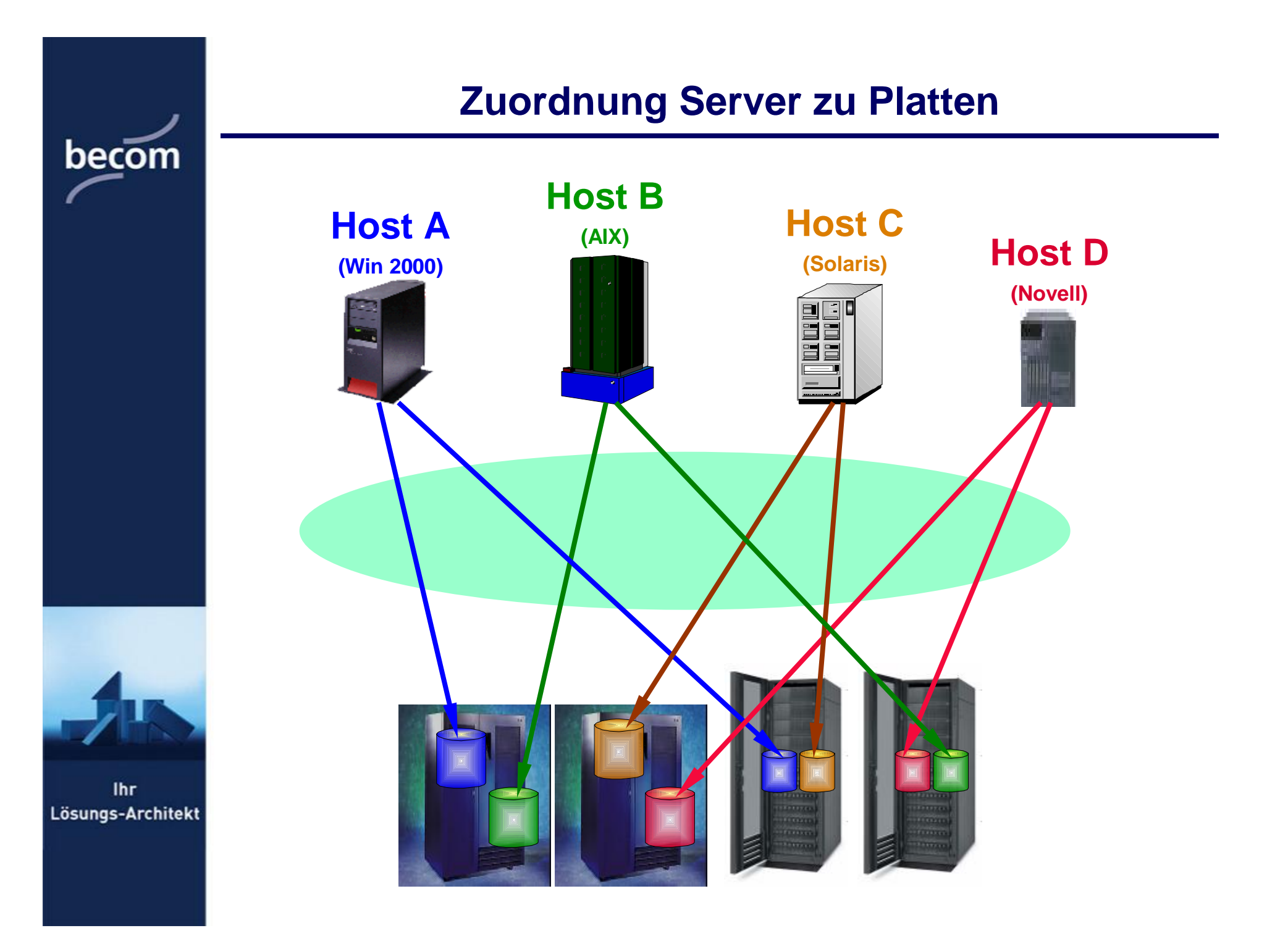

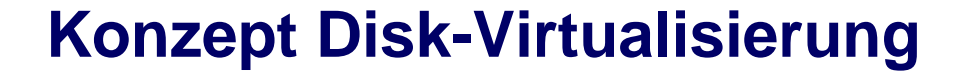

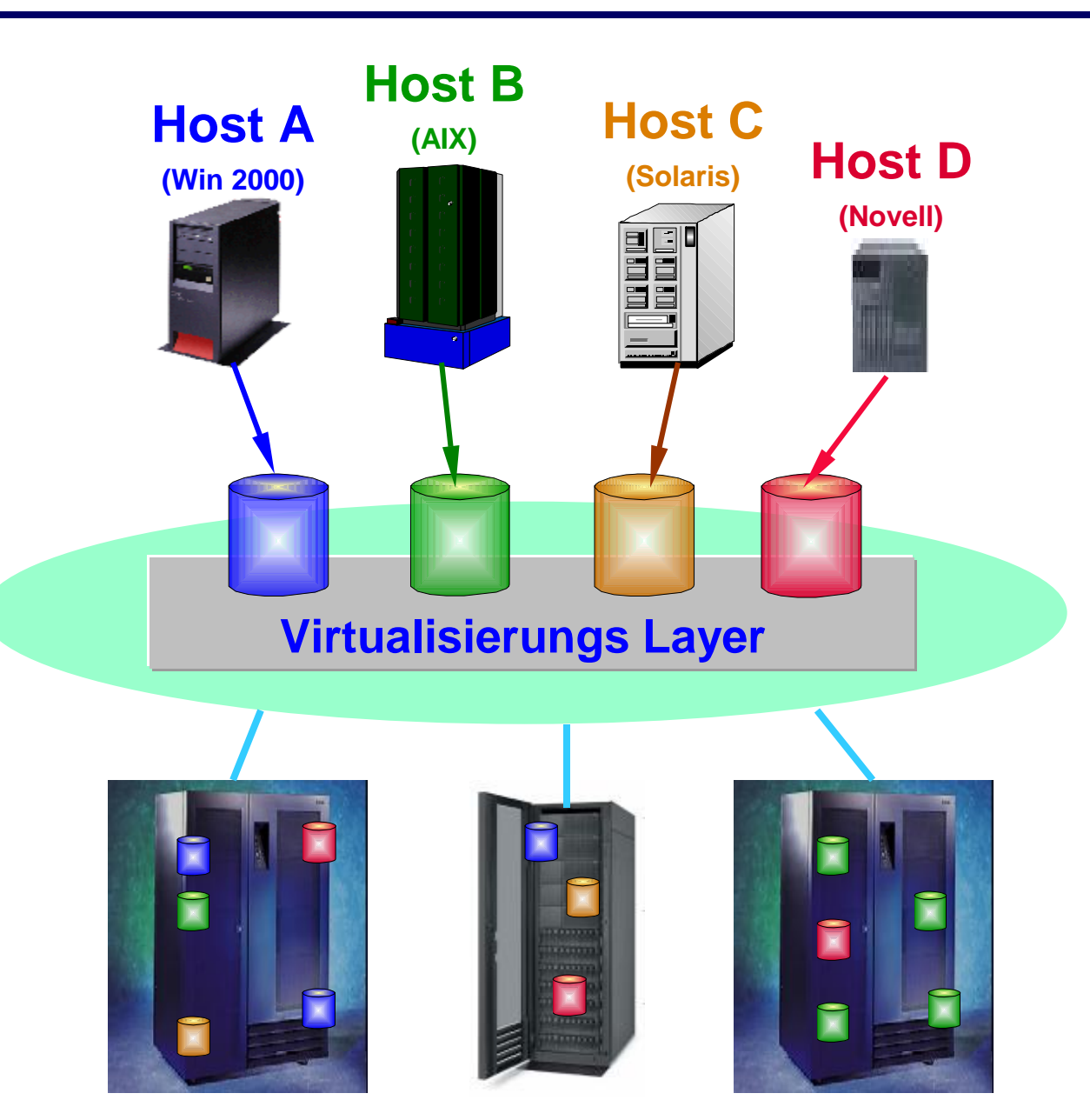

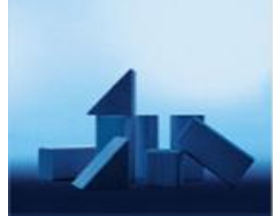

**Ihr** Lösungs-Architekt

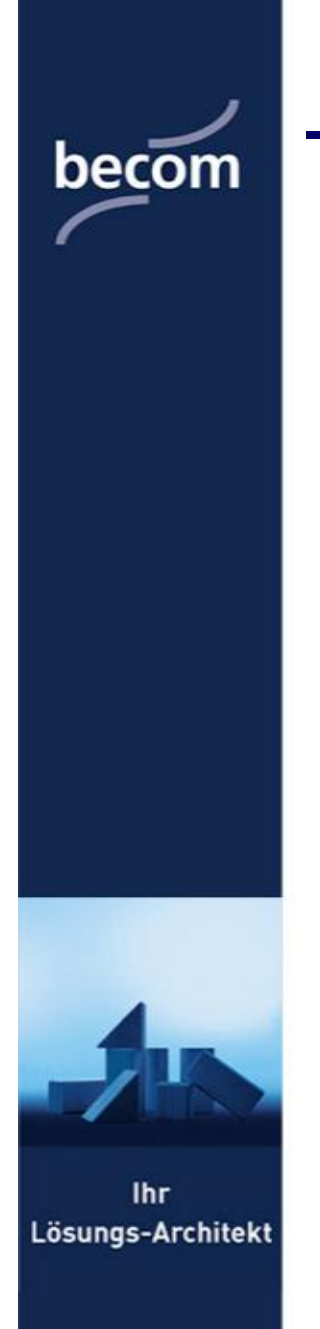

- **1. Virtualisierung auf Host Level**
- **2. Virtualisierung auf Storage Subsystem Level**
- **3. Network Based Virtualisierung**
	- Ø **Symmetrische Virtualisierung (Inband)**
	- Ø **Asymmetrische Virtualisierung (Outband)**

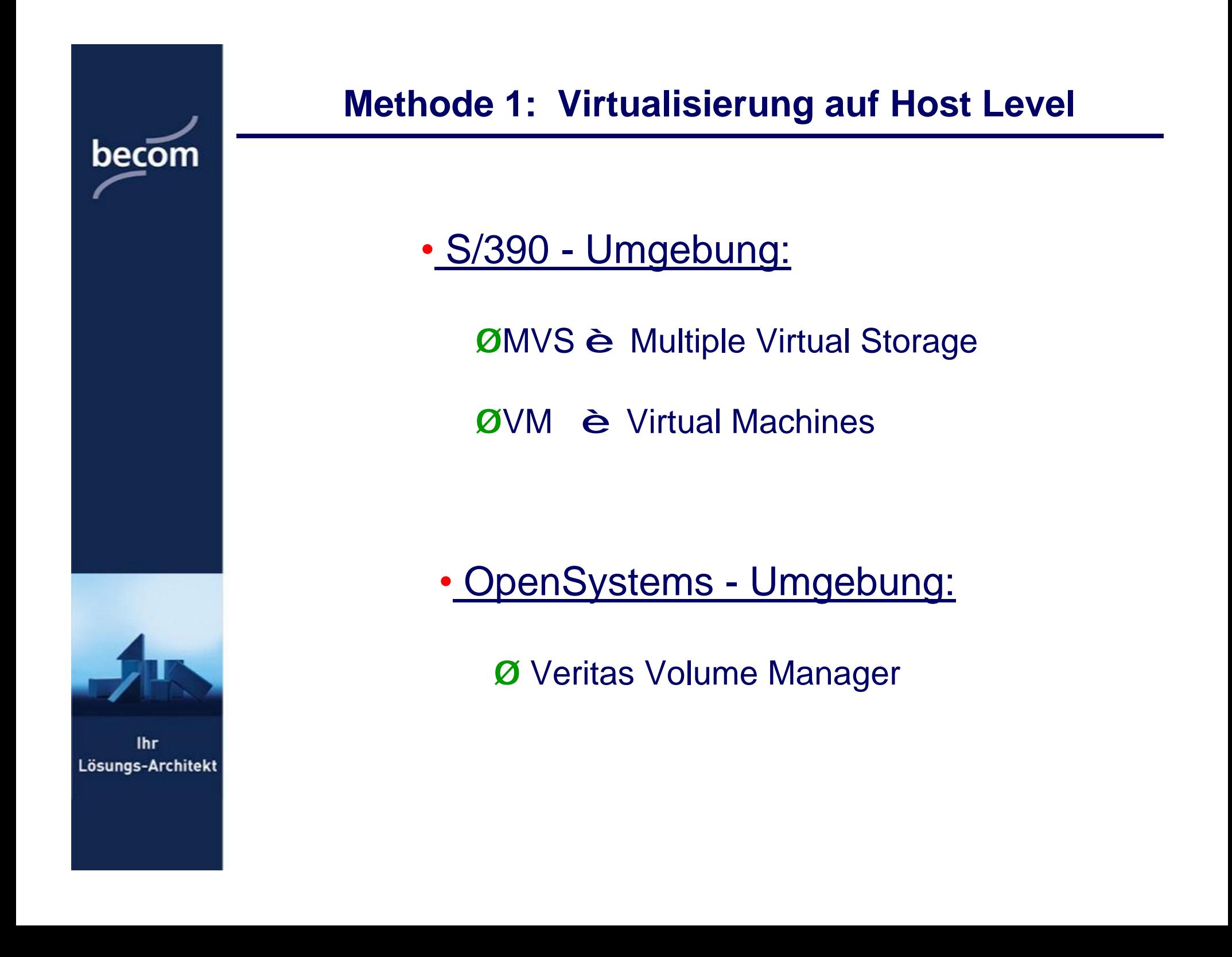

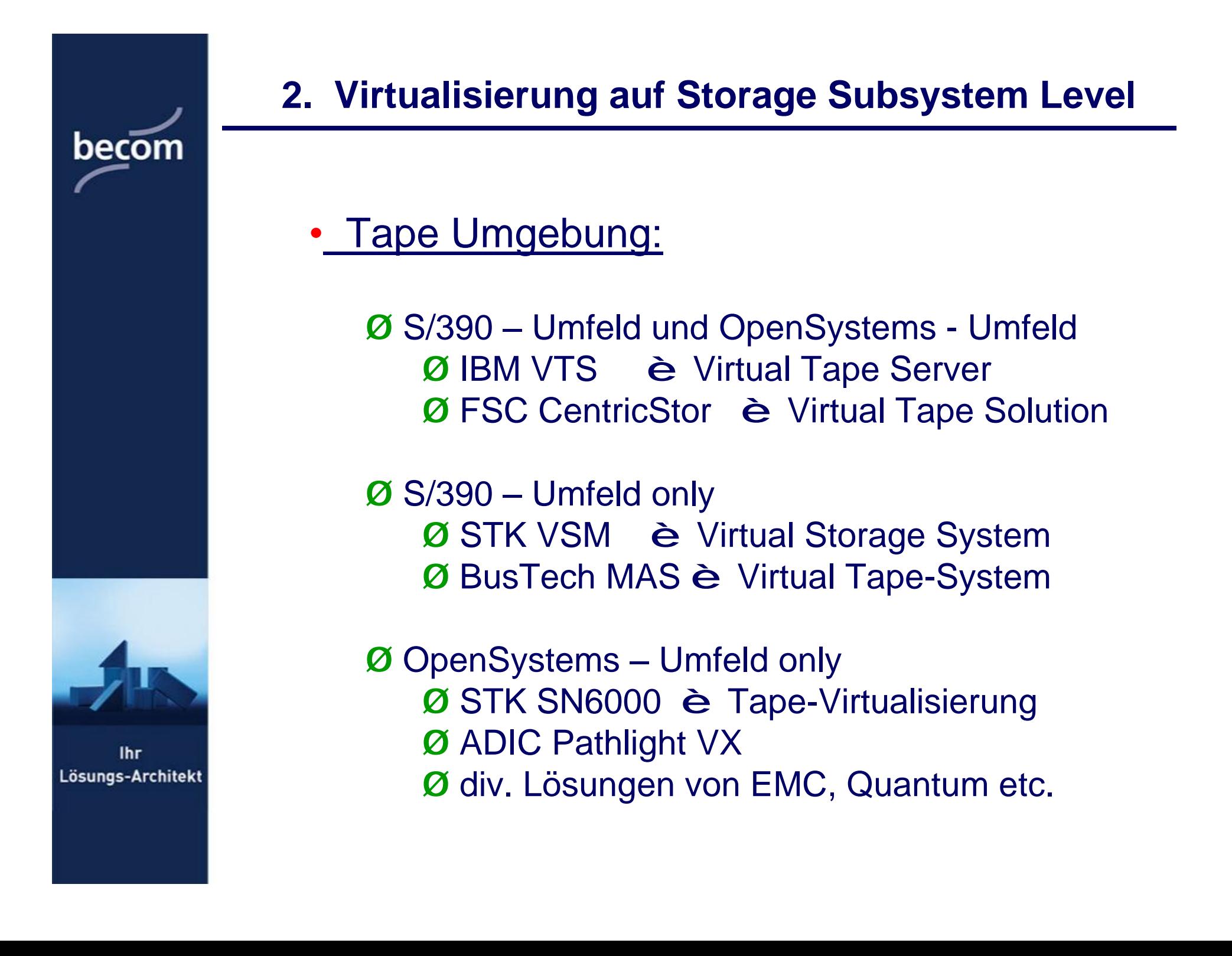

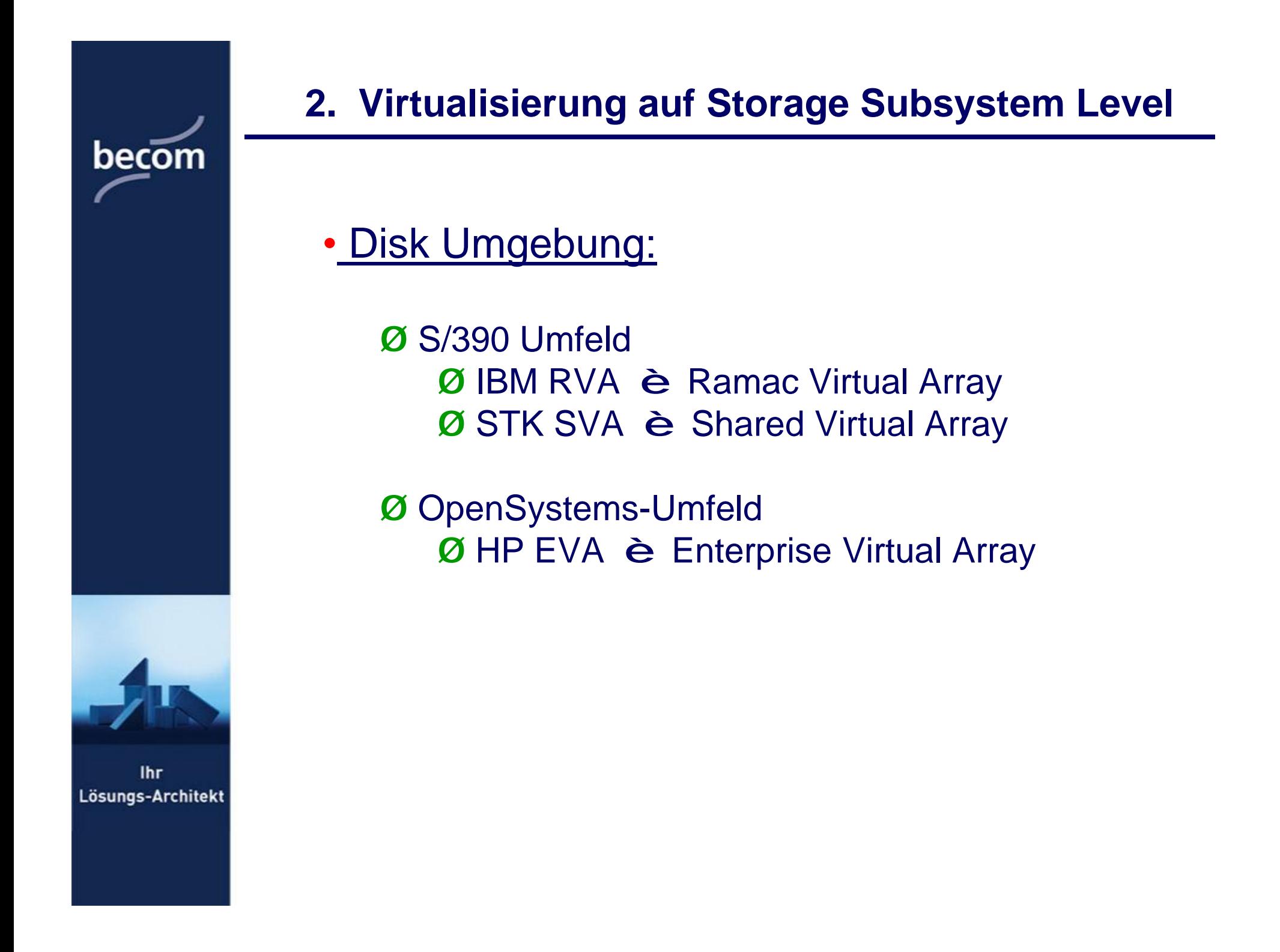

### **3a. Symmetrische Virtualisierung (Inband)**

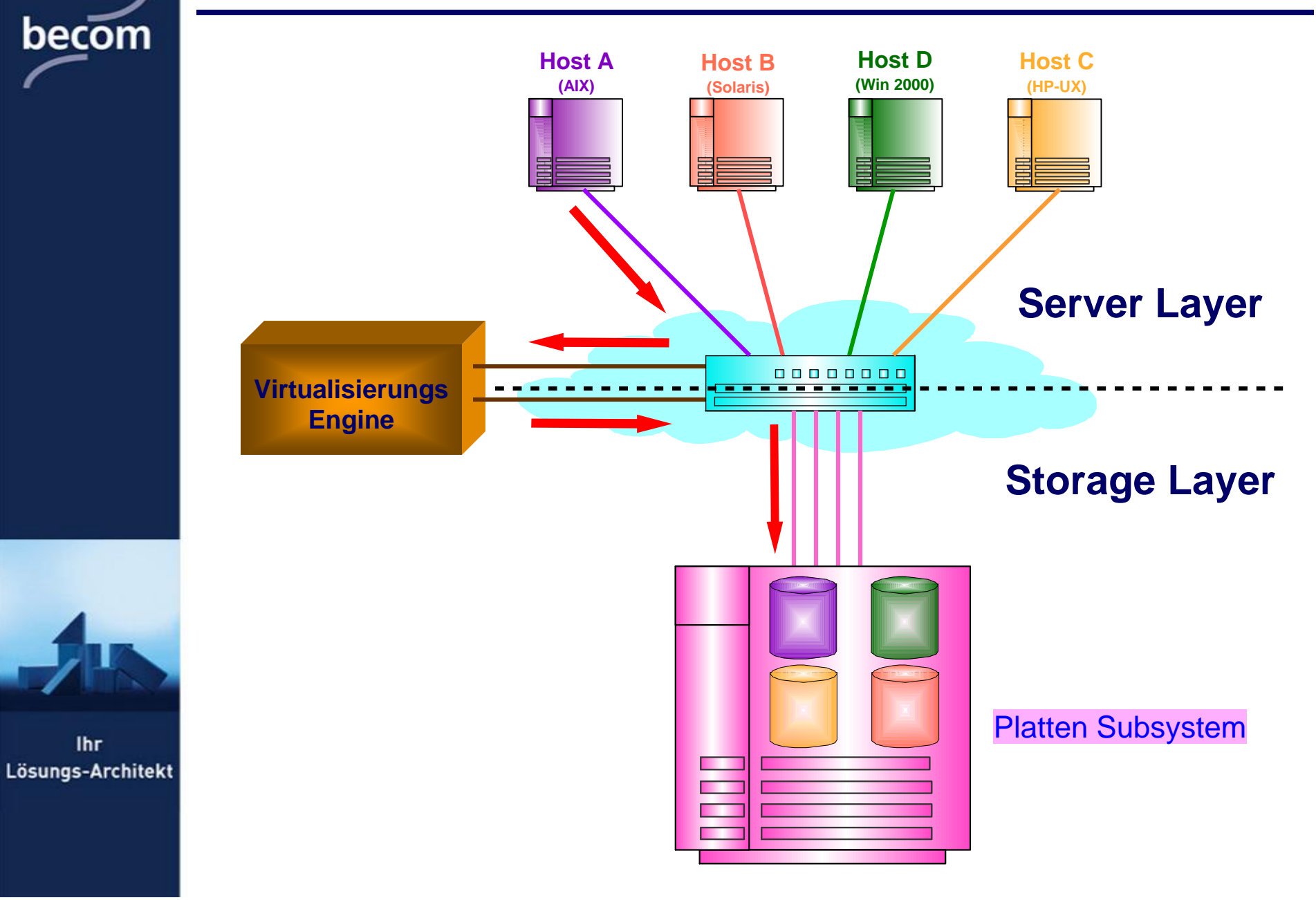

**Ihr** 

### **3b Asymmetrische Virtualisierung (Outband)**

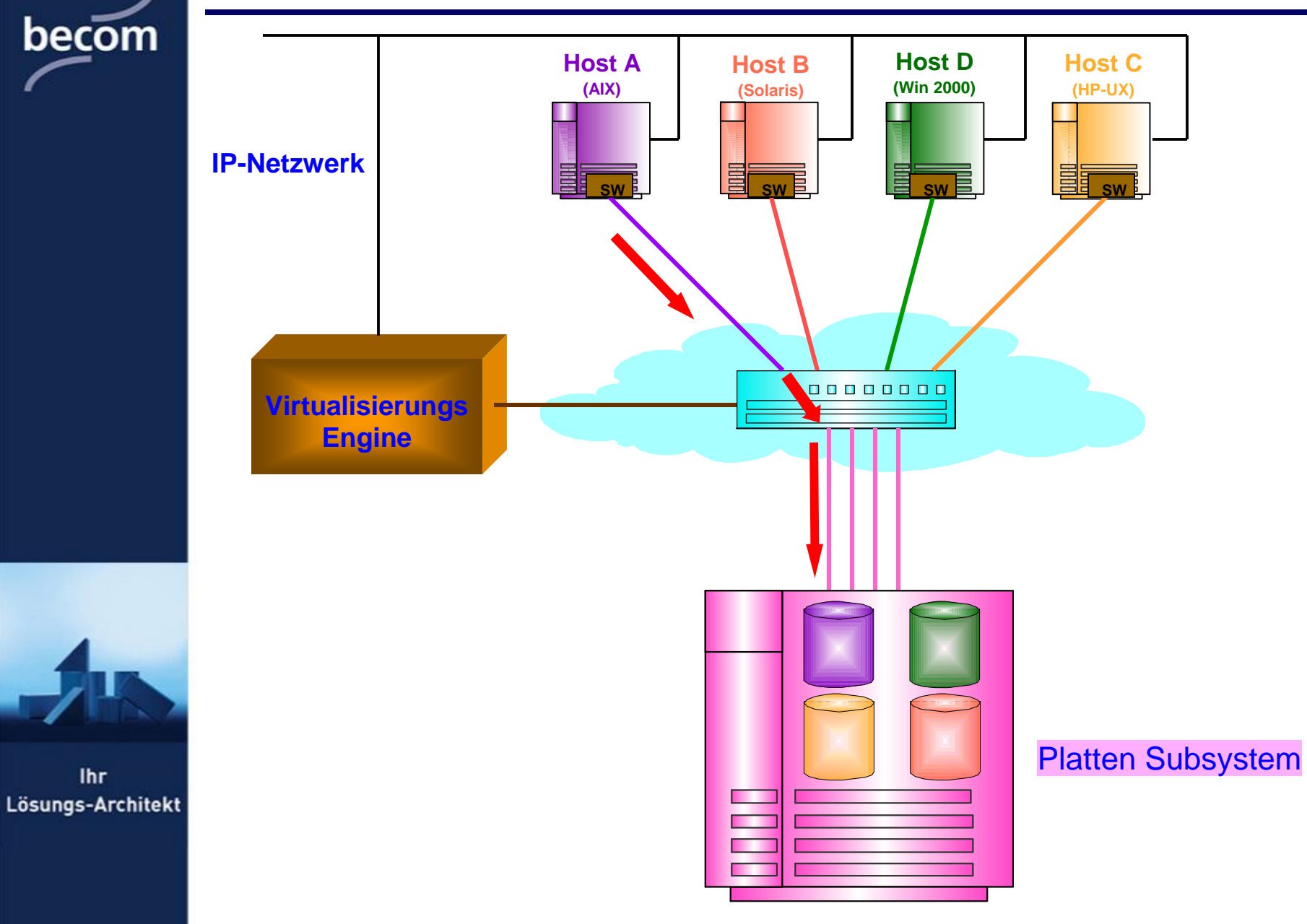

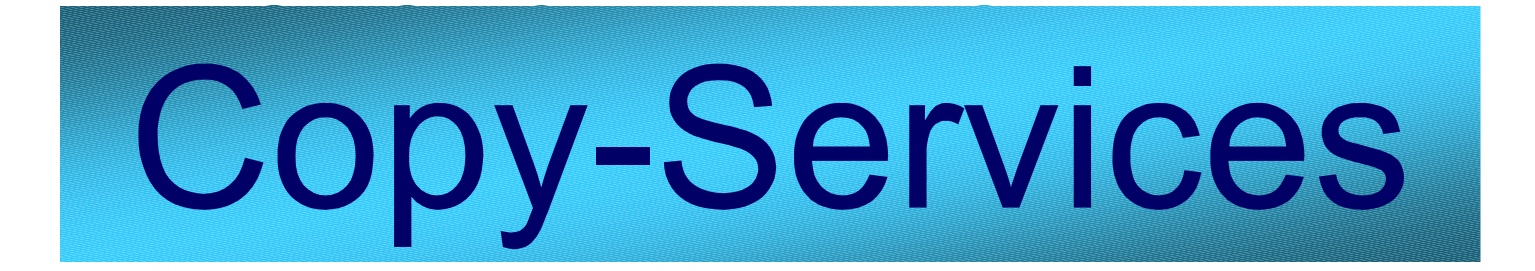

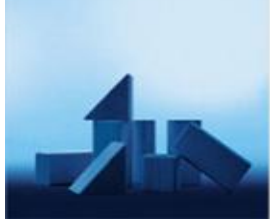

**Ihr** Lösungs-Architekt

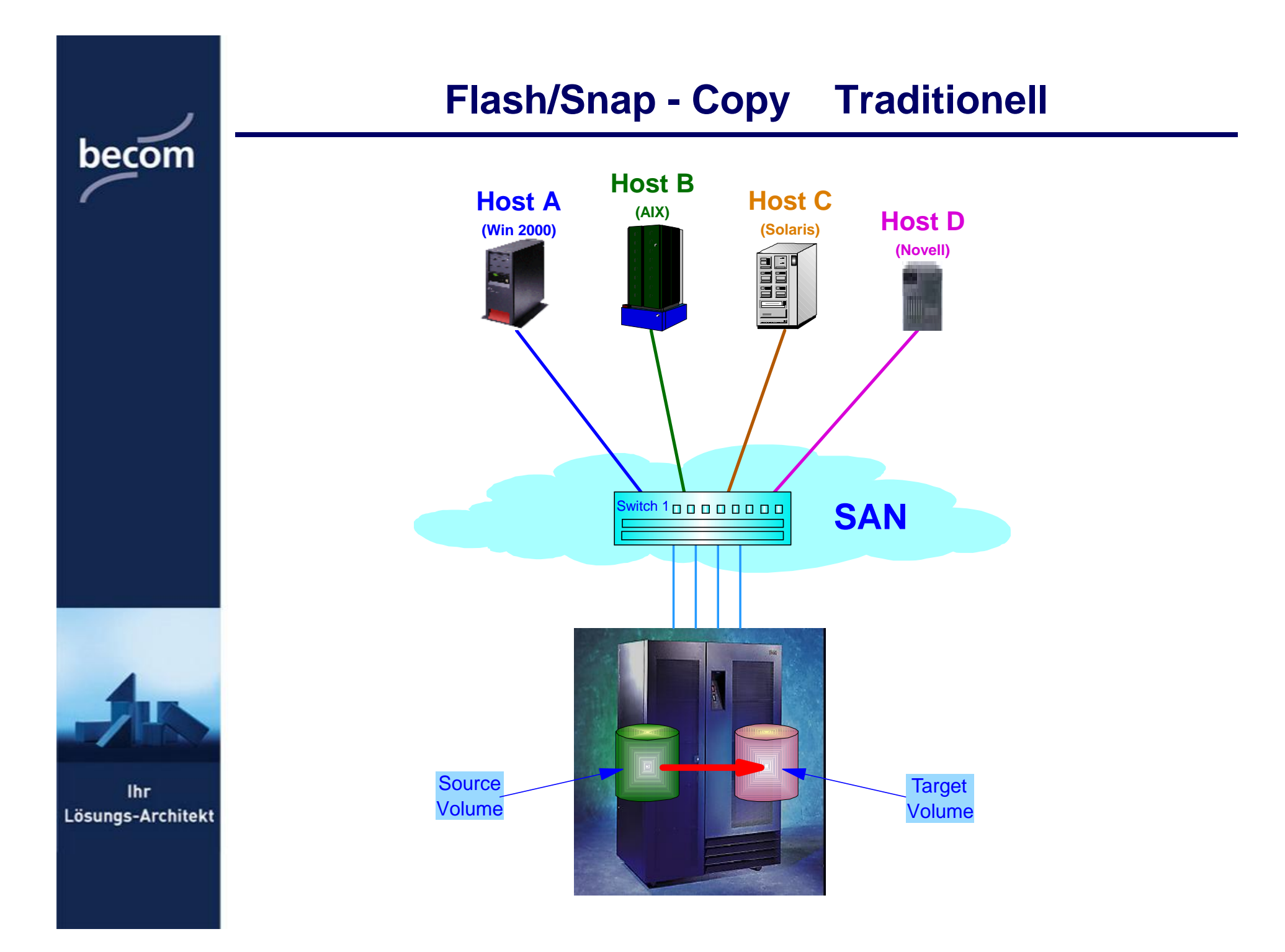

### **Flash/Snap-Copy in einem virtualisiertem Umfeld**

becom

**Ihr** Lösungs-Architekt

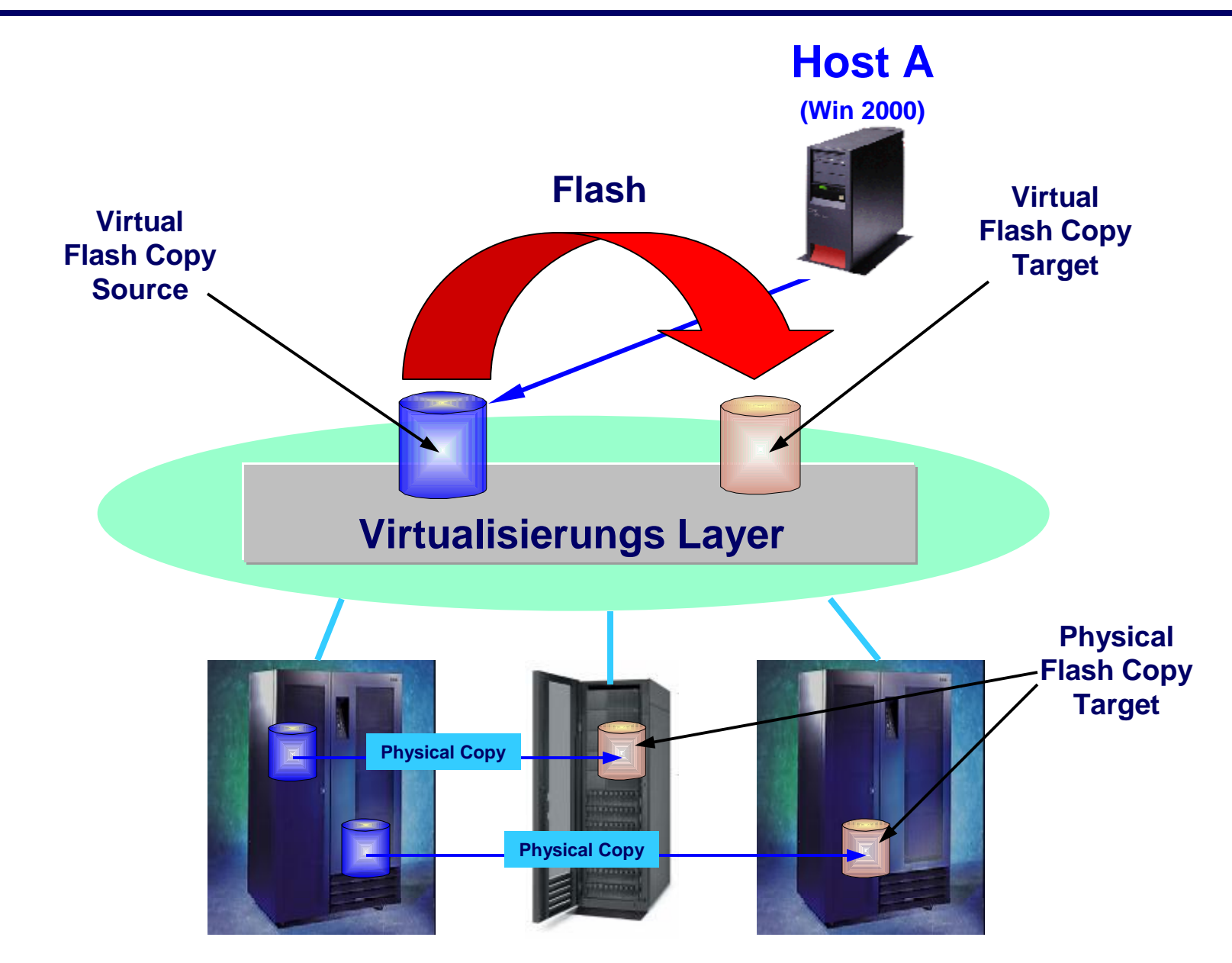

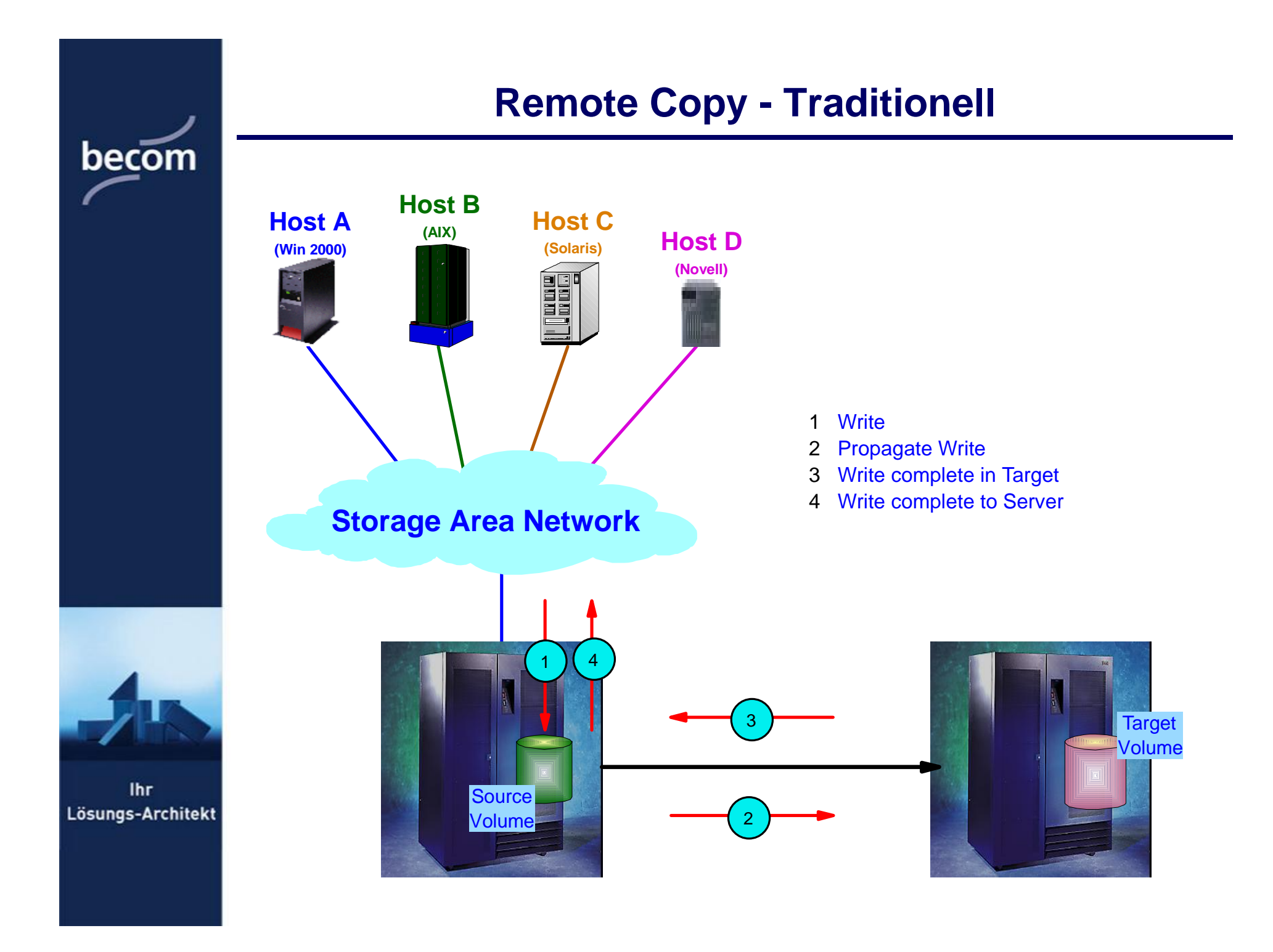

### **Remote Copy – Virtualisiertes Umfeld**

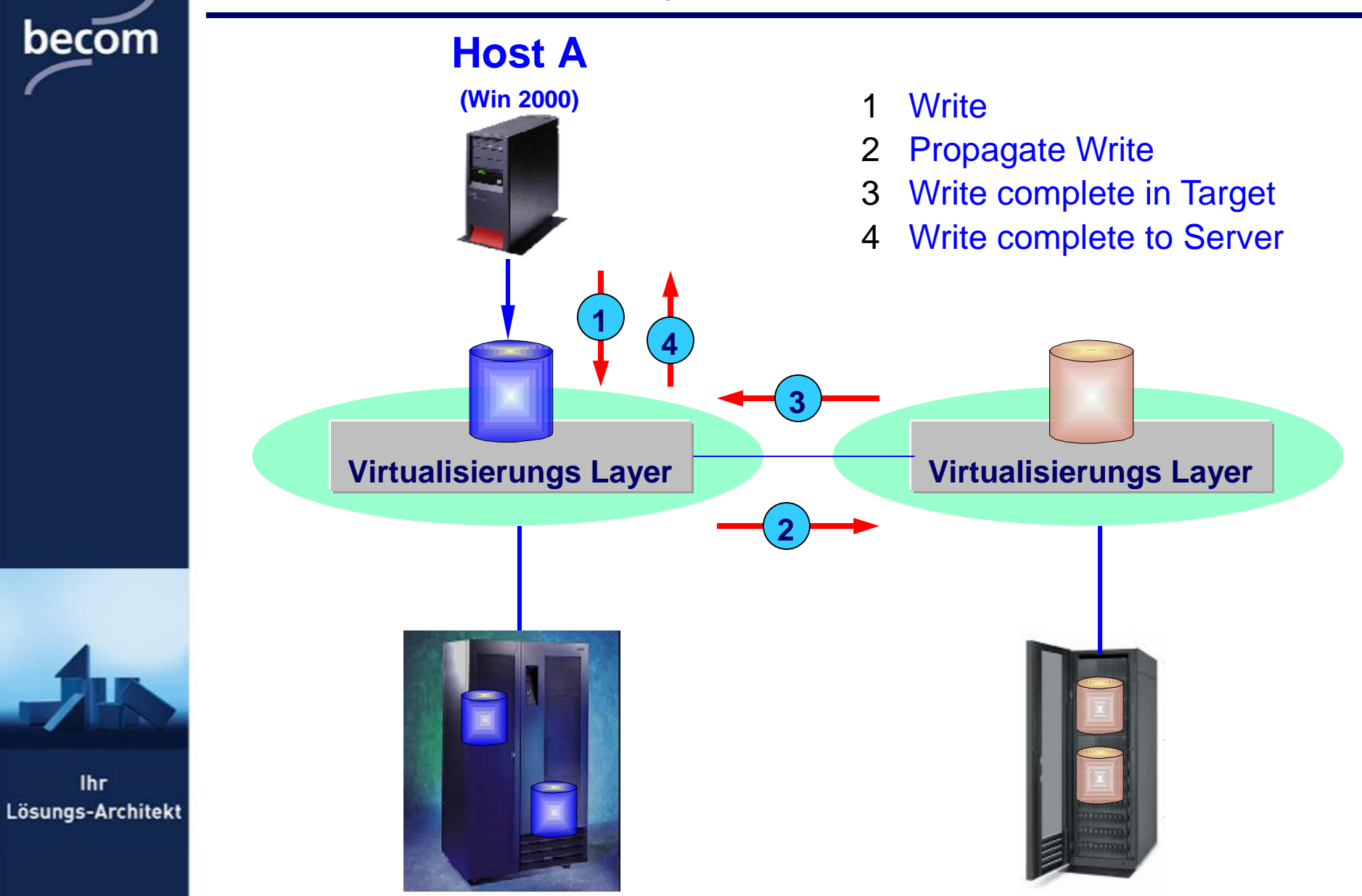

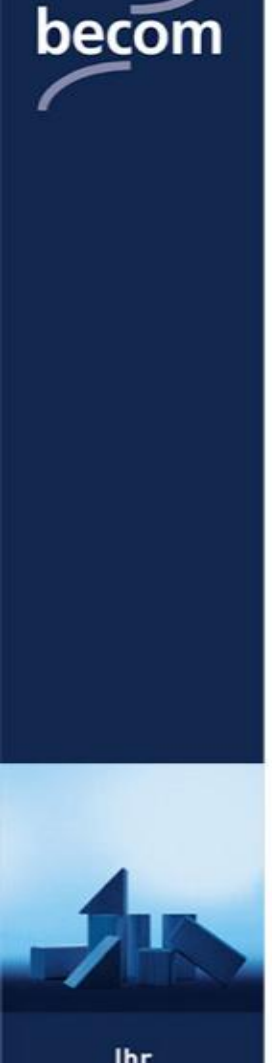

**Ihr** Lösungs-Architekt Datenmigration  $\mathcal{R}_{\mathbf{z}}$ Erweiterungen

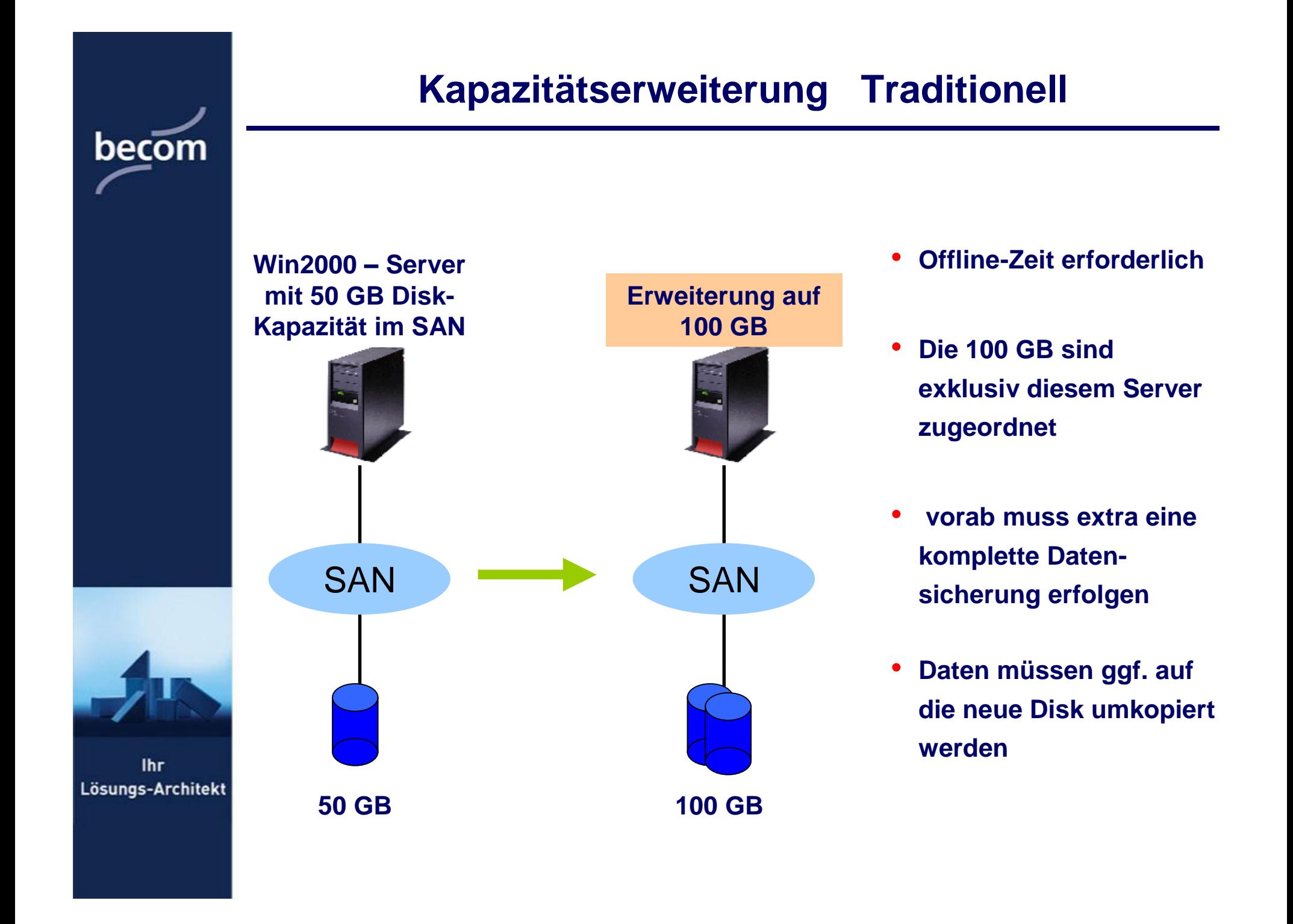

### **Kapazitätserweiterung Virtualisiertes Umfeld \***

**\* Wird momentan noch nicht von allen Virtualisierungsprodukten unterstützt**

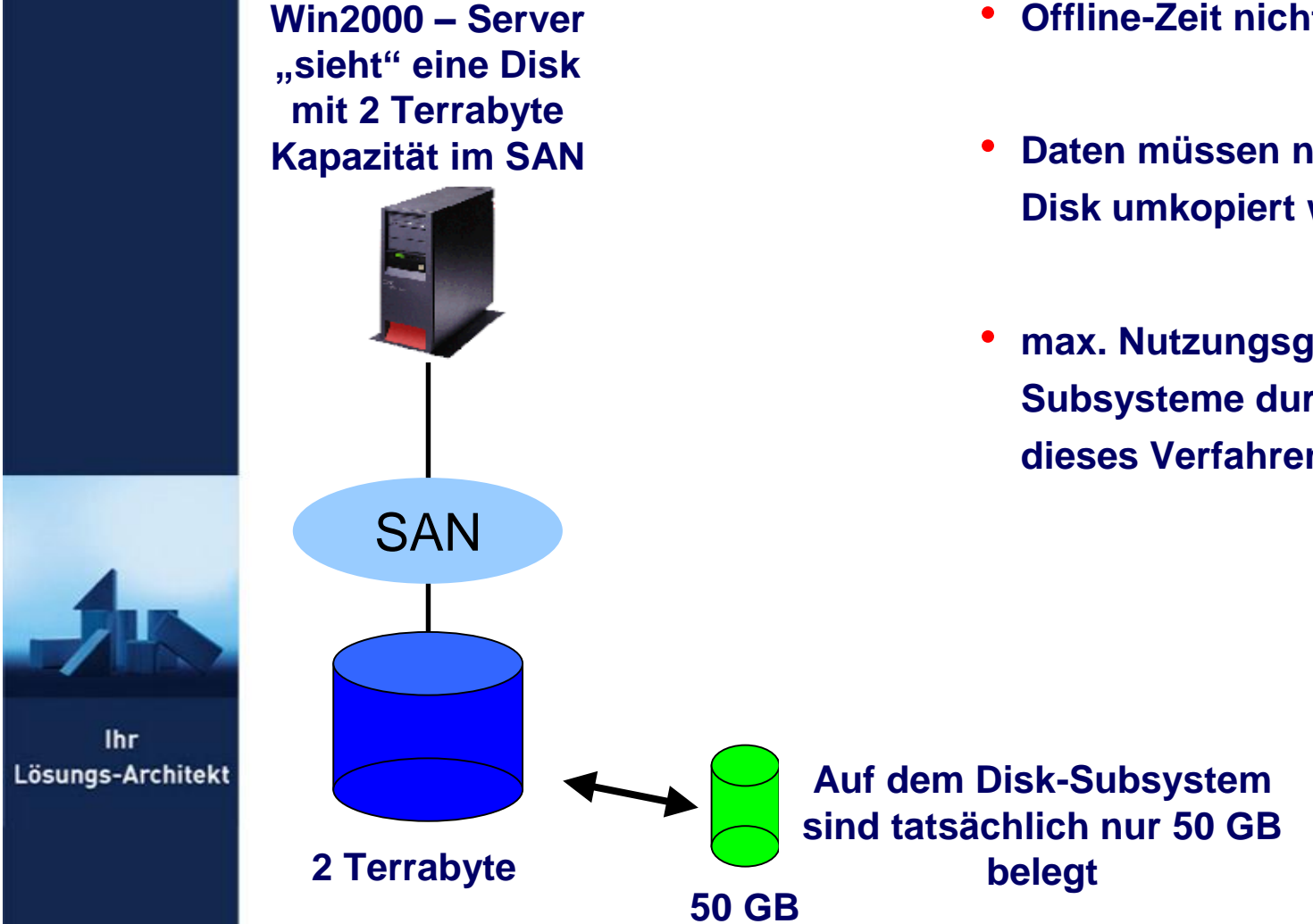

- **Offline-Zeit nicht erforderlich**
- **Daten müssen nicht auf die neue Disk umkopiert werden**
- **max. Nutzungsgrad der Disk-Subsysteme durch Anwendung dieses Verfahrens**

![](_page_23_Figure_0.jpeg)

lhr Lösungs-Architekt

# **Zusammenfassung**

### Virtualisierung schafft "Freiräume"

- Verschiedene Hersteller und Technologien Ø
- **Vereinfachtes Speichermanagement** Ø
- Effektivere Nutzung vorhandener Speicherkapazität Ø
- Verbesserung der allgemeinen Verfügbarkeit Ø
- Virtualisierung sorgt für einen guten ROI
	- Virtualisierung ermöglicht effektive Datenreplizierung
		- Synchrone und Asynchrone Datenspiegelung über FC oder IP Ø
		- **Snapshots für Serverless Backup & Business Contingency** Ø **Volumes (BCV's)**
		- Herstellerungabhängigkeit der Funktionen Ø

![](_page_24_Picture_0.jpeg)